# **G API Python Client Documentation**

*Release 2.26.2*

**G Adventures**

**Apr 21, 2020**

## Contents

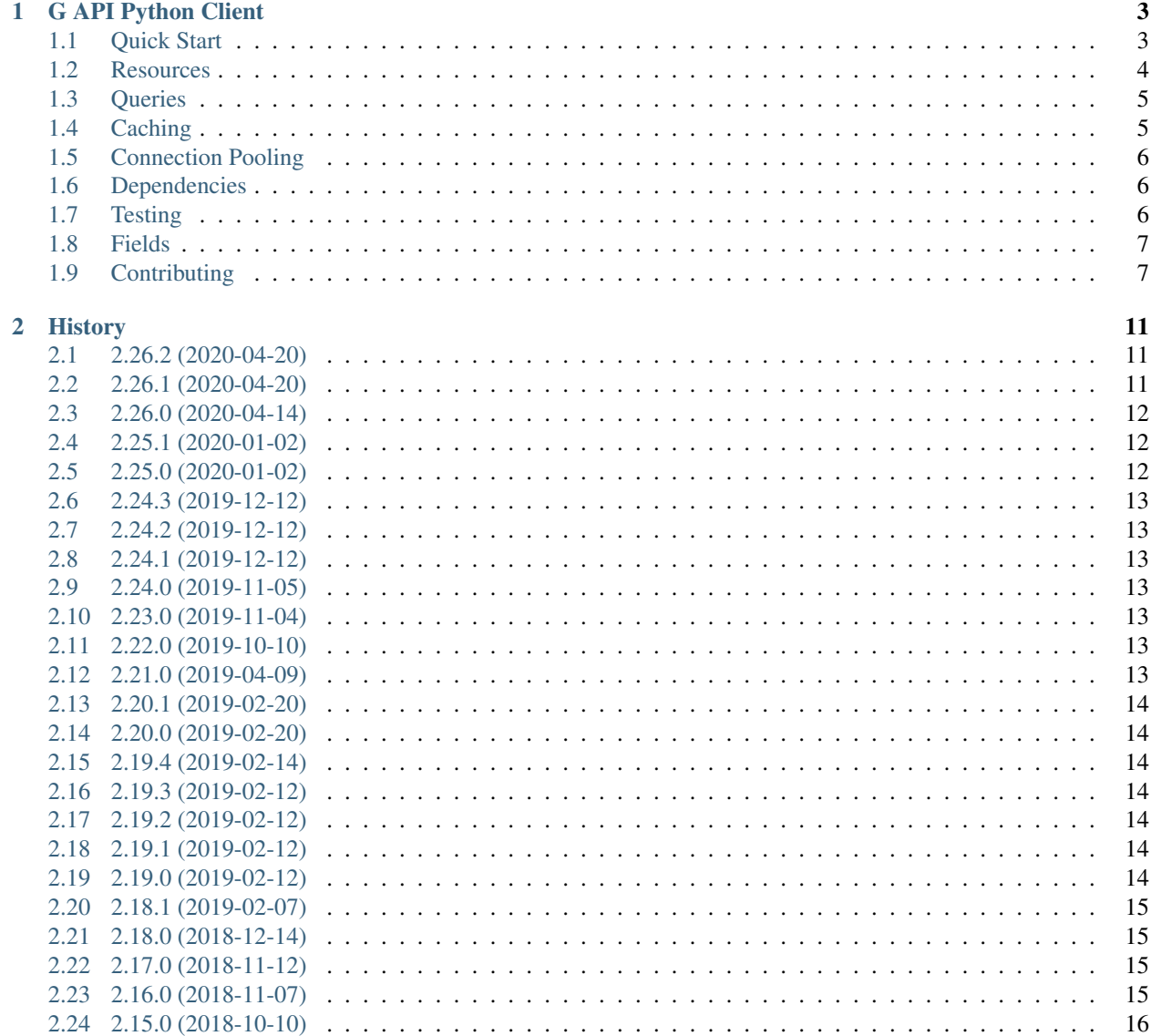

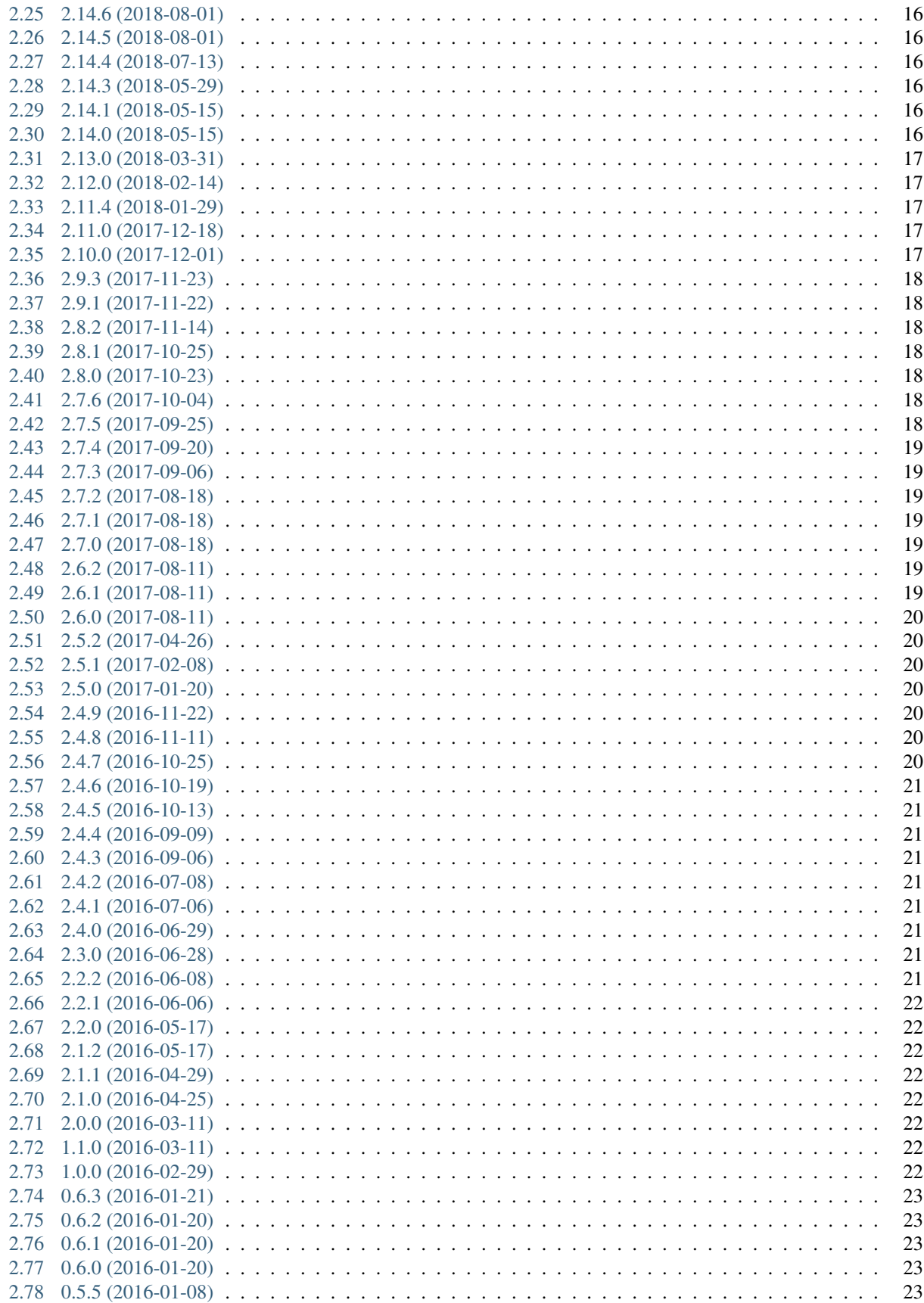

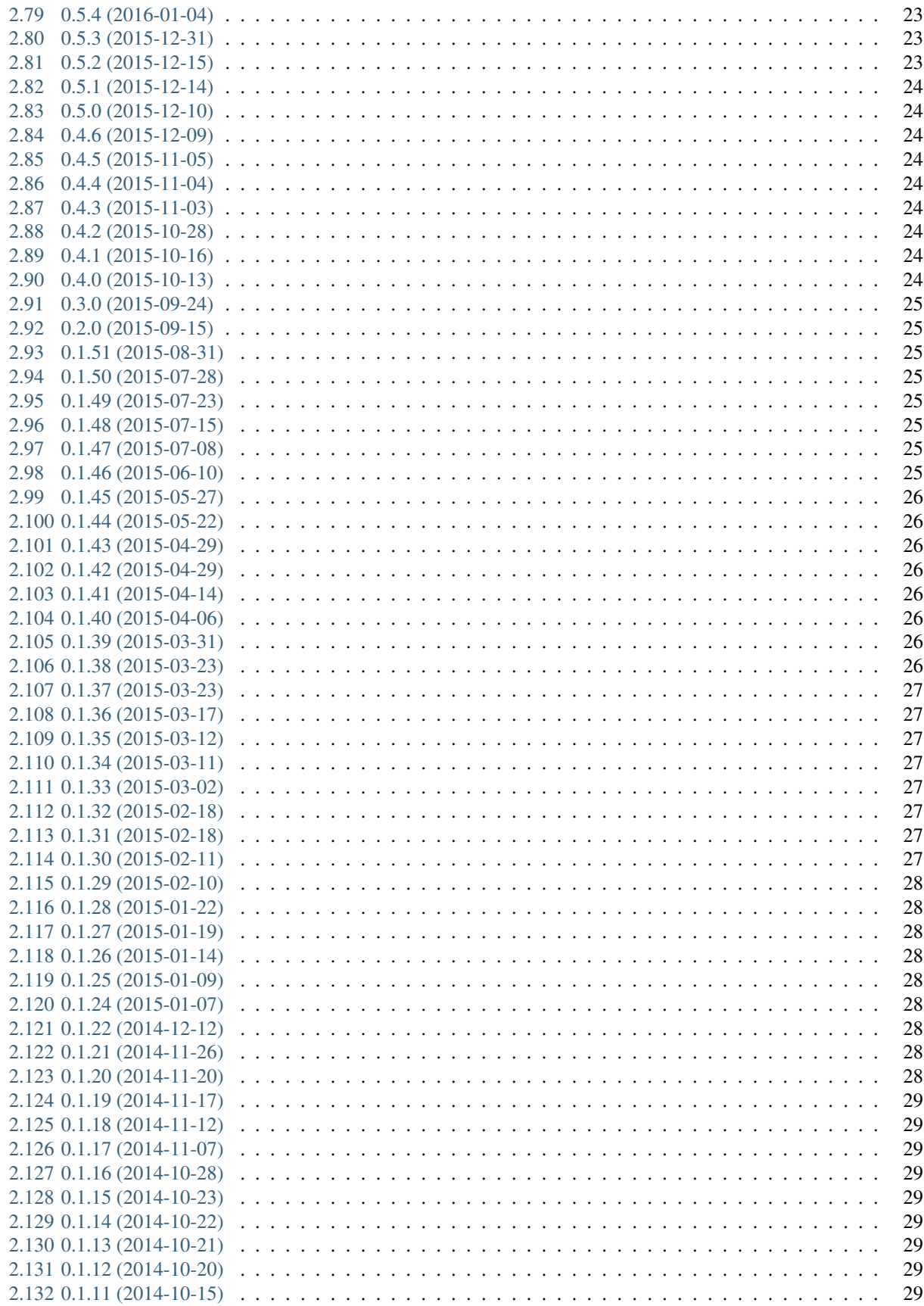

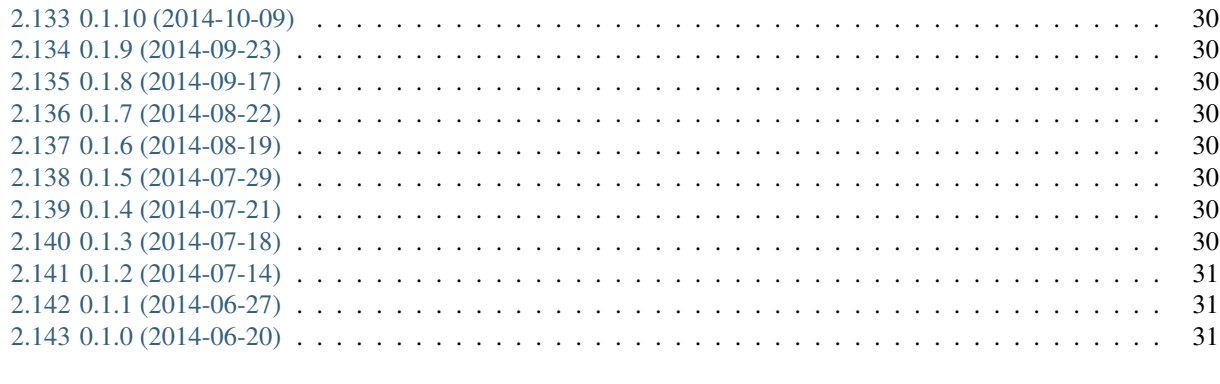

3 Indices and tables

Contents:

## CHAPTER 1

#### G API Python Client

<span id="page-8-0"></span>A client for the G Adventures REST API [\(https://developers.gadventures.com\)](https://developers.gadventures.com)

- GitHub Repository: <https://github.com/gadventures/gapipy/>
- Documentation: [http://gapipy.readthedocs.org.](http://gapipy.readthedocs.org)
- Free software: MIT license

#### <span id="page-8-1"></span>**1.1 Quick Start**

```
>>> from gapipy import Client
>>> api = Client(application_key='MY_SECRET_KEY')
>>> # Get a resource by id
>>> tour_dossier = api.tour_dossiers.get(24309)
>>> tour_dossier.product_line
u'AHEH'
>>> tour_dossier.departures.count()
134
>>> tour_dossier.name
u'Essential India'
>>> itinerary = tour_dossier.structured_itineraries[0]
>>> {day.day: day.summary for day in itinerary.days[:3]}
{1: u'Arrive at any time. Arrival transfer included through the G Adventures-
˓→supported Women on Wheels project.',
2: u'Take a morning walk through the city with a young adult from the G Adventures-
→supported New Delhi Streetkids Project. Later, visit Old Delhi, explore the spice
˓→markets, and visit Jama Masjid and Connaught Place.',
3: u"Arrive in Jaipur and explore this gorgeous 'pink city'."}
```
(continues on next page)

(continued from previous page)

```
>>> # Create a new resource
>>> booking = api.bookings.create({'currency': 'CAD', 'external_id': 'abc'})
>>> # Modify an existing resource
>>> booking.external_id = 'def'
>>> booking.save()
```
Since '2.25.0 (2020-01-02)'

```
>>> # since 2.25.0 reference stubs that fail to fetch will return a
>>> # subclass of requests.HTTPError (See: https://github.com/gadventures/gapipy/pull/
\left(119\right)>>> # This can also be done on Query.get by passing a Falsy value for the
>>> # httperrors_mapped_to_none kwarg.
>>>
>>> dep = api.departures.get('404_404', httperrors_mapped_to_none=None)
... # omitted stacktrace
HTTPError: 404 Client Error: {"http_status_code":404,"message":"Not found.","errors
˓→":[],"time":"2020-01-02T19:46:07Z","error_id":"gapi_asdf1234"} for url: https://
˓→rest.gadventures.com/departures/404_404
>>> dep = api.departures.get('404404')
>>> dep.start_address.country
<Country: BR (stub)>
>>> # lets have GAPI return a _404_ error here for the country stub `fetch`
>>> # when we attempt to retrieve the continent attribute
>>> dep.start_address.country.continent # reference/stub forces a fetch
>>> # pre 2.25.0 behaviour
... # omitted stacktrace
AttributeError: 'Country' has no field 'continent' available
>>> # post 2.25.0 behaviour
... # omitted stacktrace
HTTPError: 404 Client Error: {"http_status_code":404,"message":"Not found.","errors
˓→":[],"time":"2020-01-02T19:46:07Z","error_id":"gapi_qwer5678"} for url: https://
˓→rest.gadventures.com/countries/BR
```
## <span id="page-9-0"></span>**1.2 Resources**

Resource objects are instantiated from python dictionaries created from JSON data. The fields are parsed and converted to python objects as specified in the resource class.

A nested resource will only be instantiated when its corresponding attribute is accessed in the parent resource. These resources may be returned as a stub, and upon access of an attribute not present, will internally call .fetch() on the resource to populate it.

A field pointing to the URL for a collection of a child resources will hold a Query object for that resource. As for nested resources, it will only be instantiated when it is first accessed.

#### <span id="page-10-0"></span>**1.3 Queries**

A Query for a resource can be used to fetch resources of that type (either a single instance or an iterator over them, possibly filtered according to some conditions). Queries are roughly analogous to Django's QuerySets.

An API client instance has a query object for each available resource (accessible by an attribute named after the resource name)

#### **1.3.1 Methods on Query objects**

All queries support the get, create and options methods. The other methods are only supported for queries whose resources are listable.

**options()** Get the options for a single resource

- **get(resource\_id, [headers={}])** Get a single resource; optionally passing in a dictionary of header values.
- **create (data)** Create an instance of the query resource using the given data.
- **all ([limit=n])** Generator over all resources in the current query. If limit is a positive integer n, then only the first n results will be returned.
	- A TypeError will be raised if limit is not None or int type
	- A ValueError will be raised if limit <= 0>

filter(field1=value1, [field2=value2, ...])

- **filter(\*\*{"nested.field": "value"})** Filter resources on the provided fields and values. Calls to filter can be chained. The method will return a clone of the Query object and must be stored in a separate variable in order to have access to stacked filters.
- **count ()** Return the number of resources in the current query (by reading the count field on the response returned by requesting the list of resources in the current query).

#### <span id="page-10-1"></span>**1.4 Caching**

gapipy can be configured to use a cache to avoid having to send HTTP requests for resources it has already seen. Cache invalidation is not automatically handled: it is recommended to listen to G API [webhooks](https://developers.gadventures.com/docs/webhooks.html) to purge resources that are outdated.

By default, gapipy will use the cached data to instantiate a resource, but a fresh copy can be fetched from the API by passing cached=False to Query.get. This has the side-effect of recaching the resource with the latest data, which makes this a convenient way to refresh cached data.

Caching can be configured through the cache\_backend and cache\_options settings. cached\_backend should be a string of the fully qualified path to a cache backend, i.e. a subclass of gapipy.cache.BaseCache.A handful of cache backends are available out of the box:

- **gapipy.cache.SimpleCache** A simple in-memory cache for single process environments and is not thread safe.
- **gapipy.cache.RedisCache** A key-value cache store using Redis as a backend.
- **gapipy.cache.NullCache** (Default) A cache that doesn't cache.

Since the cache backend is defined by a python module path, you are free to use a cache backend that is defined outside of this project.

#### <span id="page-11-0"></span>**1.5 Connection Pooling**

We use the requests library, and you can take advantage of the provided connection pooling options by passing in a 'connection\_pool\_options' dict to your client.

Values inside the 'connection\_pool\_options' dict of interest are as follows:

- Set enable to True to enable pooling. Defaults to False.
- Use number to set the number of connection pools to cache. Defaults to 10.
- Use maxsize to set the max number of connections in each pool. Defaults to 10.
- Set block to True if the connection pool should block and wait for a connection to be released when it has reached maxsize. If False and the pool is already at maxsize a new connection will be created without blocking, but it will not be saved once it is used. Defaults to False.

See also:

- <http://www.python-requests.org/en/latest/api/#requests.adapters.HTTPAdapter>
- <http://urllib3.readthedocs.io/en/latest/reference/index.html#module-urllib3.connectionpool>

#### <span id="page-11-1"></span>**1.6 Dependencies**

The only dependency needed to use the client is [requests.](http://python-requests.org)

#### <span id="page-11-2"></span>**1.7 Testing**

Running tests is pretty simple. We use *nose* as the test runner. You can install all requirements for testing with the following:

```
$ pip install -r requirements-testing.txt
```
Once installed, run unit tests with:

\$ nosetests -A integration!=1

Otherwise, you'll want to include a GAPI Application Key so the integration tests can successfully hit the API:

\$ export GAPI\_APPLICATION\_KEY=MY\_SECRET\_KEY; nosetests

In addition to running the test suite against your local Python interpreter, you can run tests using [Tox.](http://tox.testrun.org) Tox allows the test suite to be run against multiple environments, or in this case, multiple versions of Python. Install and run the tox command from any place in the gapipy source tree. You'll want to export your G API application key as well:

```
$ export GAPI_APPLICATION_KEY=MY_SECRET_KEY
$ pip install tox
$ tox
```
Tox will attempt to run against all environments defined in the  $\cos \pi$  ini. It is recommended to use a tool like [pyenv](https://github.com/yyuu/pyenv) to ensure you have multiple versions of Python available on your machine for Tox to use.

#### <span id="page-12-0"></span>**1.8 Fields**

• \_model\_fields represent dictionary fields like so:

Note: \_model\_fields = [('address', Address)] and Address subclasses BaseModel

```
"address": {
   "street": "19 Charlotte St",
   "city": "Toronto",
   "state": {
     "id": "CA-ON",
     "href": "https://rest.gadventures.com/states/CA-ON",
     "name": "Ontario"
   },
   "country": {
     "id": "CA",
     "href": "https://rest.gadventures.com/countries/CA",
     "name": "Canada"
   },
    "postal_zip": "M5V 2H5"
 }
```
• \_model\_collection\_fields represent a list of dictionary fields like so:

Note: \_model\_collection\_fields = [('emails', AgencyEmail),] and AgencyEmail subclasses BaseModel

```
"emails": [
   {
      "type": "ALLOCATIONS_RELEASE",
      "address": "g@gadventures.com"
   },
   {
      "type": "ALLOCATIONS_RELEASE",
      "address": "g2@gadventures.com"
   }
 ]
```
• \_resource\_fields refer to another Resource

#### <span id="page-12-1"></span>**1.9 Contributing**

- 0. Run pip install -r requirements-dev.txt to setup dev dependencies
- 1. Always make your changes in a branch and submit a PR
- 2. Once the PR has been accepted/merged into the *master* branch, follow these steps on your local box

```
$> cd /path/to/gapipy
$> git checkout master
$> git pull origin master
```
Then, modify the following files:

- gapipy/\_\_init\_\_.py
	- update the \_\_version\_\_ variable
- NOTES on incrementing the version:
	- \* major.minor.patch
	- \* update major only when we switch to python3 only support
	- \* update minor if there is some breaking change or adding a New resource
	- \* update patch when adding new fields, fixing minor bugs
	- \* See [semver.org](https://semver.org) for more information.
- HISTORY.rst
	- update this file with the new version  $&$  date
	- Add some brief notes describing the changes
- 3. Check the generated long\_description rST file is valid

```
$> python setup.py sdist
# this created `gapipy-a.b.c.tar.gz` in the `./dist` directory
# where a.b.c is the `` version `` value
$> twine check dist/gapipy-a.b.c.tar.gz
# checks the long-form rST file is valid
# if there are any errors fix, and repeat
# example success check
$> twine check dist/gapipy-2.25.0.tar.gz
Checking dist/gapipy-2.25.0.tar.gz: PASSED, with warnings
 warning: `long_description_content_type` missing. defaulting to `text/x-rst`.
# the above warning can be ignored
```
#### 4. Push the new commit

- Use Release a.b.c (YYYY-MM-DD) format for the commit title. Optionally add a description that matches the changes to HISTORY.rst
- 5. Create a release on github with the following description (This will be tagged to the version bump commit and not the PR commit)

```
# Version a.b.c
PR: #123
A brief description describing the changes
* bullet points
* make for easy reading
```
#### 6. Back to your local box

```
# `gapipy-a.b.c.tar.gz` in the `./dist` directory
# where a.b.c is the ``__version__`` value
$> python setup.py sdist
# check the long-form rST file is valid
$> twine check dist/gapipy-a.b.c.tar.gz
$> twine upload dist/gapipy-a.b.c.tar.gz
# this will upload & create the release pypi
```
Thanks for helping!

## CHAPTER 2

#### **History**

#### <span id="page-16-1"></span><span id="page-16-0"></span>**2.1 2.26.2 (2020-04-20)**

• Fix for *[2.26.1 \(2020-04-20\)](#page-16-2)* and [Issue #113.](https://github.com/gadventures/gapipy/issues/113) \* See [PR 125](https://github.com/gadventures/gapipy/pull/125) \* Remove the \_set\_resource\_collection\_field method in TourDossier \* Introducing the \_Parent namedtuple in [PR 123](https://github.com/gadventures/gapipy/pull/123) broke being able to Query-chain from Tour-Dossiers to departures \* Buggy behaviour from 2.26.1 below:

```
>>> from gapipy import Client
>>> api = Client(application_key='MY_SECRET_KEY')
>>> api.tour_dossiers(24309).departures.count()
# AttributeError: 'tuple' object has no attribute 'uri'
```
#### <span id="page-16-2"></span>**2.2 2.26.1 (2020-04-20)**

- Fix for *[2.26.0 \(2020-04-14\)](#page-17-0)* and [Issue #113.](https://github.com/gadventures/gapipy/issues/113) \* Calls to APIRequestor.list\_raw will use initialised its parameters, unless the URI provides its own. \* See [PR 123.](https://github.com/gadventures/gapipy/pull/123)
- Add the ability to define the max\_retries values on the requestor. \* New env value GAPI\_CLIENT\_MAX\_RETRIES. \* The default value will be 0, and if provided will override the retry value on the requests.Session. \* This change will also always initialize a requests.Session value on initialisation of the gapipy.Client. \* See [PR 124.](https://github.com/gadventures/gapipy/pull/124)
- Add variation\_id field to the Image resource. \* See [Commit edc8d9b.](https://github.com/gadventures/gapipy/commit/edc8d9b)
- Update the ActivityDossier and AccommodationDossier resources. \* Remove the is\_prepaid field. \* Adds the has\_costs field. \* See [Commit bd35531.](https://github.com/gadventures/gapipy/commit/bd35531)

#### <span id="page-17-0"></span>**2.3 2.26.0 (2020-04-14)**

#### Breaking Changes

- The Query.filter method will return a clone/copy of itself. This will preserve the state of filters on the original Query object.
- The Query.all method will **not** clear the filters after returning.
- The Query.all method will return a TypeError if a type other than an int is passed to the limit argument.
- The Query.count method will not clear the filters after returning.
- See [PR 121](https://github.com/gadventures/gapipy/pull/121)

New behaviour with the Query.filter method:

```
>>> from gapipy import Client
>>> api = Client(application_key='MY_SECRET_KEY')
# create a filter on the departures
>>> query = api.departures.filter(**{"tour_dossier.id": "24309"})
>>> query.count()
494
# we preserve the filter status of the current query
>>> query.filter(**{"availability.status": "AVAILABLE"}).count()
80
>>> query.count()
494
```
• The AgencyChain.agencies attribute returns a list of Agency objects \* See [Commit f34afd52](https://github.com/gadventures/gapipy/commit/f34afd52)

## <span id="page-17-1"></span>**2.4 2.25.1 (2020-01-02)**

- Improve contribution instructions to check long description rST file in dist
- Dev Requirement updates: \* Add readme renderer==24.0 \* Add twine==1.15.0 for twine check command

## <span id="page-17-2"></span>**2.5 2.25.0 (2020-01-02)**

- Failing to fetch inlined Resource (from Stubs) will raise the underlying requests.HTTPError instead of AttributeError resulting from a None.
- Adds httperrors\_mapped\_to\_none kwarg to gapipy.query.Query.get with default value gapipy.query.HTTPERRORS\_MAPPED\_TO\_NONE
- Modifies gapipy.resources.base.Resource.fetch to pass httperrors\_mapped\_to\_none=None to Query.get
- This ensures that any underlying requests.HTTPError from Query.get is bubbled up to the caller. It is most prevalent when reference Resource stubs fail to be retrieved from the G API. Prior to this change

Resource.fetch would return a None value resulting in an AttributeError. Now, if the stub fails to fetch due to an HTTPError, that will be raised instead

#### <span id="page-18-0"></span>**2.6 2.24.3 (2019-12-12)**

• Exclude the tests package from the package distribution

#### <span id="page-18-1"></span>**2.7 2.24.2 (2019-12-12)**

• Adds the compute\_request\_signature and compute\_webhook\_validation\_key utility methods \* See <https://github.com/gadventures/gapipy/pull/122>

#### <span id="page-18-2"></span>**2.8 2.24.1 (2019-12-12)**

• Add slug field to TourDossier resource \* See <https://github.com/gadventures/gapipy/pull/120>

#### <span id="page-18-3"></span>**2.9 2.24.0 (2019-11-05)**

- Add missing/new fields to resources \* Accommodation Dossier: categories, suggested\_dossiers, visited\_countries, and visited\_cities \* Activity Dossier: suggested\_dossiers, visited\_countries, and visited\_cities \* Departure: local\_payments \* Itinerary: publish\_state \* See <https://github.com/gadventures/gapipy/pull/117>
- Add continent and place references to the Countries resource \* See [https://github.com/gadventures/](https://github.com/gadventures/gapipy/pull/115) [gapipy/pull/115](https://github.com/gadventures/gapipy/pull/115)
- Accept additional\_headers optional kwarg on create \* See [https://github.com/gadventures/gapipy/](https://github.com/gadventures/gapipy/pull/114) [pull/114](https://github.com/gadventures/gapipy/pull/114)

#### <span id="page-18-4"></span>**2.10 2.23.0 (2019-11-04)**

• Remove deprecated tour\_dossiers.itineraries field and related code

#### <span id="page-18-5"></span>**2.11 2.22.0 (2019-10-10)**

• Add booking\_company field to Booking resource

#### <span id="page-18-6"></span>**2.12 2.21.0 (2019-04-09)**

• Add ripple\_score to Itinerary resource

#### <span id="page-19-0"></span>**2.13 2.20.1 (2019-02-20)**

• HISTORY.rst doc fixes

#### <span id="page-19-1"></span>**2.14 2.20.0 (2019-02-20)**

- Add Requirement and RequirementSet resources
- Move Checkin resource to the resources.booking module
- The Query object will resolve to use the href value when returning the iterator to fetch all of some resource. This is needed because bookings/123456/requirements actually returns a list of RequirementSet resources
- see <https://github.com/gadventures/gapipy/releases/tag/2.20.0> for more details

## <span id="page-19-2"></span>**2.15 2.19.4 (2019-02-14)**

• Add get\_category\_name helper method to TourDossier resource

## <span id="page-19-3"></span>**2.16 2.19.3 (2019-02-12)**

• Attempt to fix rST formatting of README and HISTORY on pypi

## <span id="page-19-4"></span>**2.17 2.19.2 (2019-02-12)**

- Become agnostic between redis 2.x.x & & 3.x.x versions
	- the setex method argument order changes between the major versions

## <span id="page-19-5"></span>**2.18 2.19.1 (2019-02-12)**

• HotFix for 2.19.0 – adds requirements.txt file to the distribution MANIFEST

## <span id="page-19-6"></span>**2.19 2.19.0 (2019-02-12)**

- Add booking\_companies field to Itinerary resource
- Pin our requirement/dependency versions
	- $-$  pin future ==  $0.16.0$
	- $-$  pin requests >= 2.18.4, < 3.0.0
	- read setup.py requirements from requirements.txt

#### <span id="page-20-0"></span>**2.20 2.18.1 (2019-02-07)**

• Add customers nested resource to bookings

## <span id="page-20-1"></span>**2.21 2.18.0 (2018-12-14)**

- Add merchandise resource
- Add merchandise\_services resources

## <span id="page-20-2"></span>**2.22 2.17.0 (2018-11-12)**

• Add membership\_programs field to the Customer resource

## <span id="page-20-3"></span>**2.23 2.16.0 (2018-11-07)**

- Completely remove the deprecated add ons field from the Departure resource
- Add missing fields to various Dossier resources
	- Accommodation Dossier: flags, is\_prepaid, service\_time, show\_on\_reservation\_sheet
	- Activity Dossier: is\_prepaid, service\_time, show\_on\_reservation\_sheet
	- Country Dossier: flags
	- Place Dossier: flags
	- Transport Dossier: flags
- Add valid during ranges list field to the Itinerary resource. This field is a list field of the newly added ValidDuringRange model (described below)
- Add ValidDuringRange model. It consists of two date fields, start\_date, and end\_date. It also provides a number of convenience methods to determine if the date range provided is valid, or relative to some date.
	- is\_expired: Is it expired relative to datetime.date.today (occurs in the past)
	- is\_valid\_today: Is it valid relative to datetime.date.today
	- is\_valid\_during\_range: Is it valid for some give start/end date range
	- is\_valid\_on\_or\_after\_date: Is it valid on or after some date
	- is\_valid\_on\_or\_before\_date: Is it valid on or before some date
	- is\_valid\_on\_date: Is it valid on some date
	- is\_valid\_sometime: Is it valid at all

#### <span id="page-21-0"></span>**2.24 2.15.0 (2018-10-10)**

- Add country reference to Nationality resource
- Moved resources/bookings/nationality.py to resources/geo/\*

## <span id="page-21-1"></span>**2.25 2.14.6 (2018-08-01)**

- Check for presence of id field directly in the Resource \_\_dict\_\_ in order to prevent a chicken/egg situation when attempting to save. This is needed due to the change introduced in 2.14.4, where we explicitly raise an AttributeError when trying to access the id attribute.
- Added service\_code field for Activty & Accommodation Dossier resources

## <span id="page-21-2"></span>**2.26 2.14.5 (2018-08-01)**

• deleted

## <span id="page-21-3"></span>**2.27 2.14.4 (2018-07-13)**

- Raise an AttributeError when trying to access *id* on Resource.\_\_getattr\_\_
- Don't send duplicate params when paginating through list results
- Implement first() method for Query

## <span id="page-21-4"></span>**2.28 2.14.3 (2018-05-29)**

• Expose Linked Bookings via the API

## <span id="page-21-5"></span>**2.29 2.14.1 (2018-05-15)**

- Add booking\_companies field to Agency resource
- Remove bookings field from Agency resource
- Add requirements as\_is field to Departure Service resource
- Add policy\_emergency\_phone\_number field to Insurance Service resource

## <span id="page-21-6"></span>**2.30 2.14.0 (2018-05-15)**

- Remove deprecated add\_ons field from Departure resource
- Add costs field to Accommodation & Activity Dossier resources

#### <span id="page-22-0"></span>**2.31 2.13.0 (2018-03-31)**

- Add meal\_budgets list field to Country Dossier resource
- Add publish state field to Dossier Features resource

## <span id="page-22-1"></span>**2.32 2.12.0 (2018-02-14)**

- Add optional headers parameter to Query.get to allow HTTP-Headers to be passed. e.g. client. <resource>.get(1234, headers={'A':'a'}) (PR/91)
- Add preferred\_display\_name field to Agency resource (#92)
- Add booking\_companies array field to all Product-type Resources. (PR/93)
	- Accommodation
	- Activity
	- AgencyChain
	- Departure
	- SingleSupplement
	- TourDossier
	- Transport

#### <span id="page-22-2"></span>**2.33 2.11.4 (2018-01-29)**

- Add agency\_chain field to Booking resource
- Add id field as part of the DossierDetail model (PR/89)
- Add agency\_chains field to the Agency resource (PR/90)
- see <https://github.com/gadventures/gapipy/releases/tag/2.11.3> for more details

## <span id="page-22-3"></span>**2.34 2.11.0 (2017-12-18)**

- The Customer Address uses Address model, and is no longer a dict.
- Passing in uuid=True to Client kwargs enables uuid generation for every request.

## <span id="page-22-4"></span>**2.35 2.10.0 (2017-12-01)**

- Add the amount\_pending field to the Booking resource
- The PricePromotion model extends from the Promotion resource (PR/85)
- Update the Agent class to use BaseModel classes for the role and phone\_numbers fields.
- see <https://github.com/gadventures/gapipy/releases/tag/2.10.0> for more details

#### <span id="page-23-0"></span>**2.36 2.9.3 (2017-11-23)**

- Expose requirement\_set for departure\_services and activity\_services.
- *NOTE*: We have skipped 2.9.2 due to pypi upload issues.

## <span id="page-23-1"></span>**2.37 2.9.1 (2017-11-22)**

- Adds the options method on the Resource Query object. A more detailed description of the issue can be found at: <https://github.com/gadventures/gapipy/releases/tag/2.9.1>
- *NOTE*: We have skipped 2.9.0 due to pypi upload issues

#### <span id="page-23-2"></span>**2.38 2.8.2 (2017-11-14)**

• Adds fields sale\_start\_datetime and sale\_finish\_datetime to the Promotion resource. The fields mark the start/finish date-time values for when a Promotion is applicable. The values represented are in UTC.

#### <span id="page-23-3"></span>**2.39 2.8.1 (2017-10-25)**

• Add new fields to the Agency and AgencyChain resources

#### <span id="page-23-4"></span>**2.40 2.8.0 (2017-10-23)**

• This release adds a behaviour change to the .all() method on resource Query objects. Prior to this release, the base Resource Query object would retain any previously added filter values, and be used in subsequent calls. Now the underlying filters are reset after  $a <$ resource>.all() call is made.

A more detailed description of the issue and fix can be found at:

- <https://github.com/gadventures/gapipy/issues/76>
- <https://github.com/gadventures/gapipy/pull/77>
- Adds missing fields to the Agency and Flight Service resources (PR/78)

#### <span id="page-23-5"></span>**2.41 2.7.6 (2017-10-04)**

• Add agency field to Booking resource.

#### <span id="page-23-6"></span>**2.42 2.7.5 (2017-09-25)**

- Add test fix for Accommodation. It is listable resource as of 2, 7, 4
- Add regression test for departures.addon.product model \* Ensure Addon's are instantiated to the correct underlying model. \* Prior to this release, all Addon.product resources were instantiated as Accommodation.

#### <span id="page-24-0"></span>**2.43 2.7.4 (2017-09-20)**

- Add videos, images, and categories to Activity, Transport, Place, and, Accommodation Dossier resources.
- Add flags to Itinerary resource
- Add list view of Accommodations resource

#### <span id="page-24-1"></span>**2.44 2.7.3 (2017-09-06)**

- Add type field to AgencyDocument model
- Add structured\_itinerary model collection field to Departure resource

#### <span id="page-24-2"></span>**2.45 2.7.2 (2017-08-18)**

• Fix flight\_status Reference value in FlightService resource

## <span id="page-24-3"></span>**2.46 2.7.1 (2017-08-18)**

- Fix: remove FlightStatus import reference for FlightService resource
- Add fields (fixes two broken Resource tests)
	- Add href field for checkins resource
	- Add date\_cancelled field for departures resource
- Fix broken UpdateCreateResource tests

## <span id="page-24-4"></span>**2.47 2.7.0 (2017-08-18)**

• Remove flight\_statuses and flight\_segments resources.

## <span id="page-24-5"></span>**2.48 2.6.2 (2017-08-11)**

• Version bump

#### <span id="page-24-6"></span>**2.49 2.6.1 (2017-08-11)**

• Adds a Deprecation warning when using the tours resource.

## <span id="page-25-0"></span>**2.50 2.6.0 (2017-08-11)**

• Fixed [issue 65:](https://github.com/gadventures/gapipy/issues/65) only write data into the local cache after a fetch from the API, do not write data into the local cache when fetching from the local cache.

## <span id="page-25-1"></span>**2.51 2.5.2 (2017-04-26)**

• Added future dependency to setup.py

## <span id="page-25-2"></span>**2.52 2.5.1 (2017-02-08)**

- Fixed an issue in which modifying a nested dictionary caused gapipy to not identify a change in the data.
- Added tox.ini for testing across Python platforms.
- Capture 403 Status Codes as a None object.

## <span id="page-25-3"></span>**2.53 2.5.0 (2017-01-20)**

- Provided Python 3 functionality (still Python 2 compatible)
- Removed Python 2 only tests
- Installed future module for smooth Python 2 to Python 3 migration
- Remove DictToModel class and the associated tests
- Add Dossier Resource(s)
- Minor field updates to: Customer, InsuranceService, DepartureService, Booking, FlightStatus, State

## <span id="page-25-4"></span>**2.54 2.4.9 (2016-11-22)**

• Fixed a bug with internal \_get\_uri function.

## <span id="page-25-5"></span>**2.55 2.4.8 (2016-11-11)**

• Adjusted Checkin resource to meet updated spec.

## <span id="page-25-6"></span>**2.56 2.4.7 (2016-10-25)**

• Added Checkin resource.

#### <span id="page-26-0"></span>**2.57 2.4.6 (2016-10-19)**

• Fix broken Duration init in ActivityDossier (likely broke due to changes that happened in 2.0.0)

#### <span id="page-26-1"></span>**2.58 2.4.5 (2016-10-13)**

• Added Image resource definition and put it to use in Itinerary and, PlaceDossier

#### <span id="page-26-2"></span>**2.59 2.4.4 (2016-09-09)**

• Added date\_last\_modified and date\_created to Promotion.

#### <span id="page-26-3"></span>**2.60 2.4.3 (2016-09-06)**

- Added gender to Customer.
- Added places\_of\_interest to Place.

#### <span id="page-26-4"></span>**2.61 2.4.2 (2016-07-08)**

• Added departure reference to DepartureComponent

#### <span id="page-26-5"></span>**2.62 2.4.1 (2016-07-06)**

- Removed use of .iteritems wherever present in favour of .items
- Added features representation to ActivityDossier and, TransportDossier

#### <span id="page-26-6"></span>**2.63 2.4.0 (2016-06-29)**

• Added CountryDossier resource.

#### <span id="page-26-7"></span>**2.64 2.3.0 (2016-06-28)**

- Added DossierSegment resource.
- Added ServiceLevel resource.

#### <span id="page-26-8"></span>**2.65 2.2.2 (2016-06-08)**

• Added day label field to the Itinerary resource.

#### <span id="page-27-0"></span>**2.66 2.2.1 (2016-06-06)**

• Added audience field to the Document resource.

## <span id="page-27-1"></span>**2.67 2.2.0 (2016-05-17)**

• Added transactional\_email, and emails to Agency resource.

## <span id="page-27-2"></span>**2.68 2.1.2 (2016-05-17)**

• Added audience to Invoice resource.

## <span id="page-27-3"></span>**2.69 2.1.1 (2016-04-29)**

• Removed invalid field, email from AgencyChain

## <span id="page-27-4"></span>**2.70 2.1.0 (2016-04-25)**

• Added new resource, AgencyChain

## <span id="page-27-5"></span>**2.71 2.0.0 (2016-03-11)**

The global reference to the last instantiated Client has been removed. It is now mandatory to pass in a Client instance when instantiating a Model or Resource.

In practice, this should not introduce too much changes in codebases that are using gapipy, since resources are mostly interacted with through a Client instance (for example, api.tours.get(123), or api.customers. create  $({\ldots}, {\ldots})$ , instead of being instantiated independently. The one possible exception is unit testing: in that case, Client.build can be useful.

The global variable was causing issues with connection pooling when multiple client with different configurations were used at the same time.

## <span id="page-27-6"></span>**2.72 1.1.0 (2016-03-11)**

• Added new resource, DossierFeature

## <span id="page-27-7"></span>**2.73 1.0.0 (2016-02-29)**

• Adopted [Semantic Versioning](http://semver.org/) for this project.

• Refactored how the cache key is set. This is a breaking change for any modules that implemented their own cache interface. The cache modules are no longer responsible for defining the cache value, but simply storing whatever it is given into cache. The Query object now introduces a query\_key function which generates the cache key sent to the cache modules.

## <span id="page-28-0"></span>**2.74 0.6.3 (2016-01-21)**

• Added better error handling to *Client.build*. An AttributeError raised when instantiating a resource won't be shadowed by the except block anymore.

#### <span id="page-28-1"></span>**2.75 0.6.2 (2016-01-20)**

• Fixed a regression bug when initializing DepartureServiceRoom model.

## <span id="page-28-2"></span>**2.76 0.6.1 (2016-01-20)**

• Fixed a regression bug when initializing services.

## <span id="page-28-3"></span>**2.77 0.6.0 (2016-01-20)**

• Fixed a bug when initializing list of resources.

#### <span id="page-28-4"></span>**2.78 0.5.5 (2016-01-08)**

• Added a component of type ACCOMMODATION to Itineraries.

## <span id="page-28-5"></span>**2.79 0.5.4 (2016-01-04)**

• Added associated\_services to SingleSupplementService

## <span id="page-28-6"></span>**2.80 0.5.3 (2015-12-31)**

- Added name to Departure.
- Happy New Year!

#### <span id="page-28-7"></span>**2.81 0.5.2 (2015-12-15)**

• Added variation\_id to BaseCache to fix a TypeError when using the NullCache

#### <span id="page-29-0"></span>**2.82 0.5.1 (2015-12-14)**

• Add associated\_agency to bookings resource

## <span id="page-29-1"></span>**2.83 0.5.0 (2015-12-10)**

- Minor adjusted in Query internals to ensure the variation\_id of an Itinerary is handled properly.
- Added ItineraryHighlights and ItineraryMedia resources. These are sub resources of the Itinerary

## <span id="page-29-2"></span>**2.84 0.4.6 (2015-12-09)**

• Added connection pool caching to RedisCache. Instances of gapipy with the same cache settings (in the same Python process) will share a connection pool.

## <span id="page-29-3"></span>**2.85 0.4.5 (2015-11-05)**

• Added code field to the type of an Itinerary's listed details.

#### <span id="page-29-4"></span>**2.86 0.4.4 (2015-11-04)**

• Added the details field to the Itinerary resource – a list of textual details about an itinerary.

## <span id="page-29-5"></span>**2.87 0.4.3 (2015-11-03)**

• Added the tour\_dossier field to the Itinerary resource.

## <span id="page-29-6"></span>**2.88 0.4.2 (2015-10-28)**

• Fixed a bug that would cause amount when looking at Promotion objects in the Departure to be removed from the data dict.

## <span id="page-29-7"></span>**2.89 0.4.1 (2015-10-16)**

• Moved an import of requests down from the module level. Fixes issues in CI environments.

#### <span id="page-29-8"></span>**2.90 0.4.0 (2015-10-13)**

• Added connection pooling options, see docs for details on connection\_pool\_options.

#### <span id="page-30-0"></span>**2.91 0.3.0 (2015-09-24)**

• Modified how the Promotion object is loaded within price\_bands on a Departure. It now correctly captures the amount field.

#### <span id="page-30-1"></span>**2.92 0.2.0 (2015-09-15)**

• Modified objects within cache module to handle variation\_id, which is exposed within the Itinerary object. Previously, the Itinerary would not be correctly stored in cache with its variant reference.

#### <span id="page-30-2"></span>**2.93 0.1.51 (2015-08-31)**

• Added the components field to the Departure resource.

#### <span id="page-30-3"></span>**2.94 0.1.50 (2015-07-28)**

• Fixed an issue with the default gapipy.cache.NullCache when is\_cached was used.

#### <span id="page-30-4"></span>**2.95 0.1.49 (2015-07-23)**

- Added new fields to Itinerary revolving around variations.
- Added declined\_reason to all service resources.

#### <span id="page-30-5"></span>**2.96 0.1.48 (2015-07-15)**

• Add DeclinedReason resource

#### <span id="page-30-6"></span>**2.97 0.1.47 (2015-07-08)**

• Fixed a bug in APIRequestor.get. Requesting a resource with with an id of 0 won't raise an Exception anymore.

#### <span id="page-30-7"></span>**2.98 0.1.46 (2015-06-10)**

• Added associated\_services and original\_departure\_service to various service resources and departure\_services model respectively.

#### <span id="page-31-0"></span>**2.99 0.1.45 (2015-05-27)**

• Fixed products within the Promotion resource to properly retain type and sub\_type fields after being parsed into a dictionary.

## <span id="page-31-1"></span>**2.100 0.1.44 (2015-05-22)**

• Changed default *cache\_backend* to use *gapipy.cache.NullCache*. Previously, *SimpleCache* was the default and led to confusion in production environments, specifically as to why resources were not matching the API output. Now, by default, to get any caching from gapipy you must explicitly set it.

## <span id="page-31-2"></span>**2.101 0.1.43 (2015-04-29)**

• Fixed *Place* init with empty admin divisions

## <span id="page-31-3"></span>**2.102 0.1.42 (2015-04-29)**

• Added *description* to *TourCategory* resource.

## <span id="page-31-4"></span>**2.103 0.1.41 (2015-04-14)**

• Added *DepartureComponent* resource. See the [official G API documentation for details][\(https://developers.](https://developers.gadventures.com/docs/departure_component.html) [gadventures.com/docs/departure\\_component.html\)](https://developers.gadventures.com/docs/departure_component.html)

## <span id="page-31-5"></span>**2.104 0.1.40 (2015-04-06)**

• Added *deposit* to *DepartureService* model

## <span id="page-31-6"></span>**2.105 0.1.39 (2015-03-31)**

• Refactor APIRequestor.\_request. While this should not change existing functionality, it is now possible to override specific methods on APIRequestor if needed.

## <span id="page-31-7"></span>**2.106 0.1.38 (2015-03-23)**

• Fixed: Due to inconsistencies in the G API with regards to nested resources, the *fetch* function was modified to use the raw data from the API, rather than a specific set of allowed fields.

#### <span id="page-32-0"></span>**2.107 0.1.37 (2015-03-23)**

• Fixed: Iterating over products within the promotions object now works as expected. Previously, accessing the products attribute would result in a Query object with incorrect parameters.

## <span id="page-32-1"></span>**2.108 0.1.36 (2015-03-17)**

• Support free to amount price range formatting (e.g. Free-10CAD)

## <span id="page-32-2"></span>**2.109 0.1.35 (2015-03-12)**

• Added *duration\_min* & *duration\_max* to *ActivityDossier* model

## <span id="page-32-3"></span>**2.110 0.1.34 (2015-03-11)**

- Added *OptionalActivity* model
- All Dossiers with *details*: \* Now represented as list of *DossierDetail* models \* Added convenience methods for retrieving specific details
- *ItineraryComponent* and *ActivityDossier* use new *Duration* model for their *duration* field/property
- Added *duration\_label* and *location\_label* to *ItineraryComponent*
- Added *duration\_label*, *price\_per\_person\_label*, and *price\_per\_group\_label* to *ActivityDossier*

#### <span id="page-32-4"></span>**2.111 0.1.33 (2015-03-02)**

• Added *name* field to the Itinerary resource.

#### <span id="page-32-5"></span>**2.112 0.1.32 (2015-02-18)**

• Changed cache key creation to account for *GAPI\_LANGUAGE* when the environment variable is set.

#### <span id="page-32-6"></span>**2.113 0.1.31 (2015-02-18)**

• Fixed a bug when setting \_resource\_fields in DepartureService resource

## <span id="page-32-7"></span>**2.114 0.1.30 (2015-02-11)**

• TourDossier.structured\_itineraries now refers to a list of Itinerary resources

#### <span id="page-33-0"></span>**2.115 0.1.29 (2015-02-10)**

- Added TransportDossier and Itinerary resources.
- The reference to the itinerary in a DepartureService is now a full-fledged Itinerary resource.

## <span id="page-33-1"></span>**2.116 0.1.28 (2015-01-22)**

• Bug fix to correctly send Content-Type: application/json in POST, PUT, or PATCH.

## <span id="page-33-2"></span>**2.117 0.1.27 (2015-01-19)**

• Update DepartureService object to contain a reference to its Itinerary

## <span id="page-33-3"></span>**2.118 0.1.26 (2015-01-14)**

• Normalize API request headers, to promote caching.

## <span id="page-33-4"></span>**2.119 0.1.25 (2015-01-09)**

• Added ActivityDossier and AccommodationDossier resources, as well as references to it from Activity and Accommodation.

## <span id="page-33-5"></span>**2.120 0.1.24 (2015-01-07)**

• Added PlaceDossier resource, as well as reference to it from Place

## <span id="page-33-6"></span>**2.121 0.1.22 (2014-12-12)**

• Added advertised\_departures to TourDossier

## <span id="page-33-7"></span>**2.122 0.1.21 (2014-11-26)**

• Fixed a bug with promotions on a Price object. When promotions were accessed, gapipy would query for all promotions, rather than returning the inline list.

## <span id="page-33-8"></span>**2.123 0.1.20 (2014-11-20)**

• Departure resource is now listable via filters.

#### <span id="page-34-0"></span>**2.124 0.1.19 (2014-11-17)**

• Fixed a bug with *RedisCache.is\_cached* where it would not use the set *key\_prefix* when checking for existence in cache. Effectively, it would always return False

#### <span id="page-34-1"></span>**2.125 0.1.18 (2014-11-12)**

• When setting a date\_field, initiate it as a *datetime.date* type.

## <span id="page-34-2"></span>**2.126 0.1.17 (2014-11-07)**

• Deprecated *RedisHashCache* from cache backends available by default. Was not well tested or reliable.

#### <span id="page-34-3"></span>**2.127 0.1.16 (2014-10-28)**

• Fixed a bug where if a model field received *null* as a value, it would fail. Now, if the result is *null*, the model field will have an appropriate *None* value.

#### <span id="page-34-4"></span>**2.128 0.1.15 (2014-10-23)**

• Fix a bug in the DepartureRoom model. The *price\_bands* attribute is now properly set.

#### <span id="page-34-5"></span>**2.129 0.1.14 (2014-10-22)**

• Fixed a bug where AgencyDocument was not included in the code base.

#### <span id="page-34-6"></span>**2.130 0.1.13 (2014-10-21)**

• Add latitude, longitude, and documents to the Agency resource.

#### <span id="page-34-7"></span>**2.131 0.1.12 (2014-10-20)**

• date\_created on the Agency resource is correctly parsed as a local time.

## <span id="page-34-8"></span>**2.132 0.1.11 (2014-10-15)**

• Improve the performance of Resource. fetch by handling cache get/set.

#### <span id="page-35-0"></span>**2.133 0.1.10 (2014-10-09)**

• Fix a bug in AccommodationRoom price bands. The *season\_dates* and *blackout\_dates* attributes are now properly set.

#### <span id="page-35-1"></span>**2.134 0.1.9 (2014-09-23)**

• Add *iso\_639\_3* and *iso\_639\_1* to *Language*

## <span id="page-35-2"></span>**2.135 0.1.8 (2014-09-17)**

• Remove the *add\_ons* field in *Departure*, and add *addons*.

## <span id="page-35-3"></span>**2.136 0.1.7 (2014-08-22)**

• Fix a bug when initializing AccommodationRoom from cached data.

## <span id="page-35-4"></span>**2.137 0.1.6 (2014-08-19)**

• Add Query.purge\_cached

## <span id="page-35-5"></span>**2.138 0.1.5 (2014-07-29)**

• Add *details* field to the list of *incomplete\_requirements* in a *DepartureService*.

## <span id="page-35-6"></span>**2.139 0.1.4 (2014-07-21)**

• Removed sending of header *X-HTTP-Method-Override: PATCH* when the update command is called. Now, when *.save(partial=True)* is called, the correct PATCH HTTP method will be sent with the request.

## <span id="page-35-7"></span>**2.140 0.1.3 (2014-07-18)**

- Return None instead of raising a HTTPError 404 exception when fetching a non-existing resource by id.
- Added ability to create resources from the Query objects on the client instance. e.g.: api.customers. create({'name': {'legal\_first\_name': 'Pat', ...}, ...})

## <span id="page-36-0"></span>**2.141 0.1.2 (2014-07-14)**

- Added Query.is\_cached
- Added cache options

## <span id="page-36-1"></span>**2.142 0.1.1 (2014-06-27)**

• Use setuptools find\_packages

## <span id="page-36-2"></span>**2.143 0.1.0 (2014-06-20)**

• First release on PyPI.

# CHAPTER 3

Indices and tables

- <span id="page-38-0"></span>• genindex
- modindex
- search